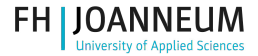

### Programmierung mit LATEX

#### . . . und anderen Programmiersprachen

Wolfgang Dautermann

[FH JOANNEUM](http://www.fh-joanneum.at)

Linuxday 2014

#### **ENGINEERING**

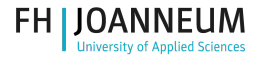

#### 1 Programmierung in  $\lfloor \frac{\text{AT}}{\text{F}} \rfloor$

- [nützliche Zusatzpakete](#page-10-0)
	- [Named Parameter](#page-10-0)
	- [Kontrollstrukturen](#page-12-0)
	- [Mathematik](#page-16-0)
	- [String-Manipulationen](#page-17-0)

#### $2$  Lual<sup>AT</sup> $\vdash$ X

- 3 [Externe Programme](#page-23-0)
- 4 PythonTFX
- 5 PerlT<sub>F</sub>X
- 6 [weitere Möglichkeiten](#page-32-0)

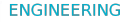

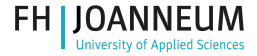

#### (Eigene) Kommandos (um)definieren ist vermutlich bekannt?

#### \newcommand und \renewcommand

\newcommand{\meinbefehl}{Inhalt} \renewcommand{\meinbefehl}{neuer Inhalt}

 $z - B$ .

```
\newcommand{\Linuxday}{Linuday Dornbirn 2014}
\Linuxday
```
<span id="page-2-0"></span>Linuday Dornbirn 2014

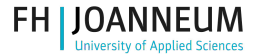

# Kommandos mit Argumenten / "Funktionen"

```
1-9 notwendige Argumente
\renewcommand{\meinbefehl}[narg]{Inhalt #1 #2 ... #9}
z.B.:
\newcommand{\zugfahrt}[2]{Ich fahre von #1 nach #2.}
\zugfahrt{Graz}{Dornbirn}
```
Ich fahre von Graz nach Dornbirn.

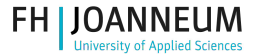

### Kommandos mit optionalem Argument

EIN optionales Argument ist möglich

#### Defaultwert für #1 angeben.

```
\renewcommand{\meinbefehl}[narg][Defaultwert #1]{...}
```

```
z.B.:
\newcommand{\fahrt}[3][Zug]{#1fahrt von #2 nach #3.}
\fahrt{Graz}{Dornbirn} \\
\fahrt[Auto]{Graz}{Dornbirn}
```
Zugfahrt von Graz nach Dornbirn. Autofahrt von Graz nach Dornbirn.

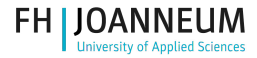

# Eigene Umgebungen

\newenvironment, \renewenvironment

#### Analog zu \(re)newcommand:

\newenvironment{myenv}{<startbefehle>}{<endbefehle>}

stellt

\begin{myenv} ... \end{myenv}

zur Verfügung.

Argumente:

\newenvironment{myenv}[Anzahl][Opt]{start}{end}

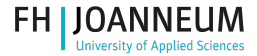

Variablen

**Stringvariablen** 

. . . wurden grad behandelt. Makros.

```
Stringvariablen
```

```
% \text{Im}ystring = "Abc";
```

```
\newcommand{\mystring}{Abc}
```
. . . und beim nächsten mal \renewcommand:

```
\renewcommand{\mystring}{Def} % $mystring = "Def";
```
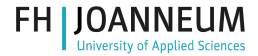

### Variablen

"Integervariablen" / Counter

#### **Counter**

\newcounter{MeinCounter} % Deklaration

\setcounter{MeinCounter}{n} % \$i=n

\stepcounter{MeinCounter} % \$i++

\addtocounter{MeinCounter}{n} % \$i=\$i+n (auch negativ)

\value{MeinCounter} % Wert (zum Rechnen, nicht zur Ausgabe)

Etliche Counter sind standardmässig definiert: page, section, subsection, enumi, enumii, equation, ...

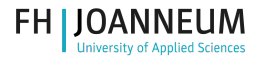

### Variablen

"Integervariablen" / Counter - Ausgabe

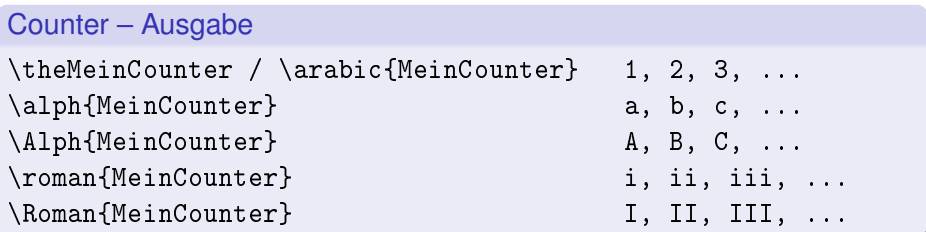

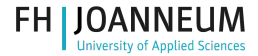

### Variablen "Float-variablen" / Längen

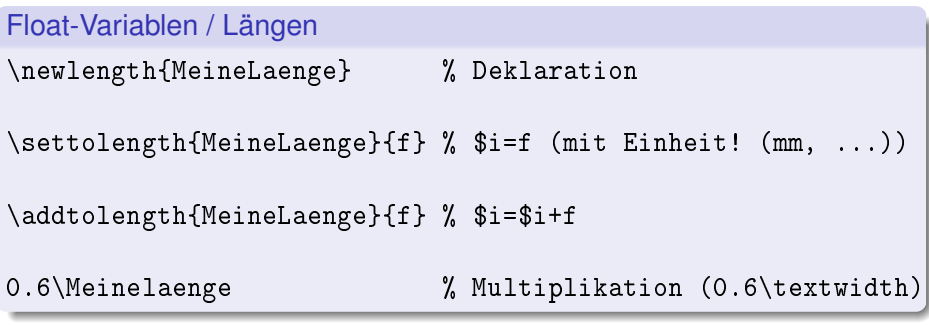

Einige Längen sind vordefiniert (\textwidth, ...)

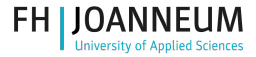

# Kommandos mit etlichen Argumenten

werden schnell unübersichtlich.

#### Beispiel-Befehlsdefinition

\newcommand{\meinbefehl}[9]{...} % Argumentanzahl=9

\meinbefehl{...}{...}{...}{...}{...}{...}{...}{...}{...}

- An welcher Stelle muss ich jetzt XYZ eintragen? War das Parameter 7 oder 8?
- <span id="page-10-0"></span>Was war nochmal Parameter 6?

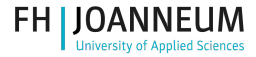

### Kommandos mit etlichen Argumenten

```
Lösung: Key-Value-Systeme, named parameters
Bekannt von graphicx:
```
\includegraphics[width=XX,height=YY,angle=A,bb=....,clip=true]{bilddatei}

```
Etliche Pakete zur Lösung des Problems existieren
http://www.ctan.org/topic/keyval
Beispiel mit keyval:
```

```
\usepackage{keyval}
% keys definieren:
\define@key{<family>}{<key>}{<function>}
...
% Keys verwenden:
\newcommand{\meinbefehl}[1]{\setkeys{<family>}{#1}}
```
Live Demo...

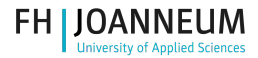

### Kontrollstrukturen

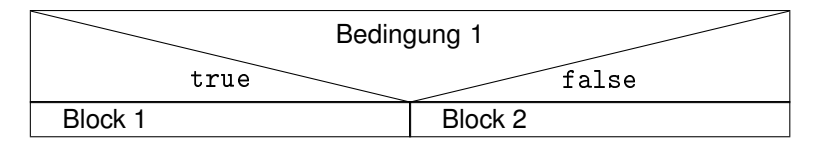

<span id="page-12-0"></span>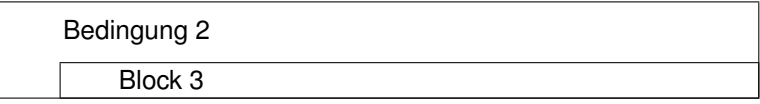

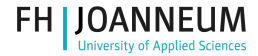

### Wahrheitswerte und if-Abfragen – Paket if then (etwas älter)

#### Boolean-Variablen

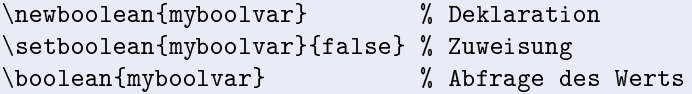

\ifthenelse{<test>}{<then-block>}{<else-block>}

Tests:

```
Operatoren: \DeltaND, \Delta, \DeltaNOT, \langle, \rangleVergleiche: x < y / x = y / x > yFunktionen: \isodd{<x>} \isundefined{<kommando>}
\equal{<string1>}{<string2>}
\{\text{dim} 1 > < = > \dim 2 \}
```
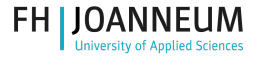

### Weitere "Kontrollstrukturen": whiledo

```
whiledo (Paket ifthen)
```

```
\newcounter{i}
\setcounter{i}{10}
\wedgewhiledo{\veealue{i} > -1}{
    i = \arabic{i} \ \wedge\addtocounter{i}{-1}
}
```
Umfangreicheres Beispiel: [99 bottles of beer](http://www.99-bottles-of-beer.net/language-latex2e-1842.html) in LATEX.

**ENGINEERING** 

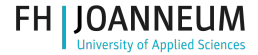

# [TkiZ](http://www.texample.net/tikz/examples/) / [PGF:](http://ctan.org/pkg/pgf) pgffor

```
foreach (Paket pgffor)
```
\usepackage{pgffor} \foreach <variable> in {<liste>} {<kommandos>}

```
\{oreach \x in \{1, 2, 4, 8, 16\} \{\x, \}\{ \sqrt{x} \in \{1, 2, 3, \ldots, 10\} \}
```
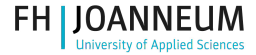

## [TkiZ](http://www.texample.net/tikz/examples/) / [PGF:](http://ctan.org/pkg/pgf) "höhere" Mathematik: pgfmath

pgfmathparse (Paket pgfmath)

\usepackage{pgfmath}

\pgfmathparse{ <ausdruck> } Resultat in: \pgfmathresult

<span id="page-16-0"></span>Etliche Operatoren und Funktionen sind vorhanden. Live Demo. . .

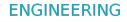

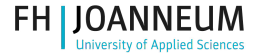

### [stringstrings:](http://www.tex.ac.uk/ctan/macros/latex/contrib/stringstrings/stringstrings.pdf) String-Manipulationen

#### Beispiele

```
\usepackage{stringstrings}
\caseupper{Gross und Klein} = GROSS UND KLEIN
\stringlength{Linuxday 2014} = 13
\text{where}ischar{Linuxday 2014}{x} = 5
\substring{Linuxday Dornbirn 2014}{10}{17} = Dornbirn
```
<span id="page-17-0"></span>Etliche weitere Funktionen sind vorhanden – siehe Paketdokumentation. . .

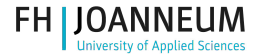

Fragile Befehle \protect hilft dagegen. . .

- Befehle mit "moving Arguments"
- **z.B.** \footnote
- werden zum Glück weniger...

Live Demo. . .

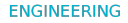

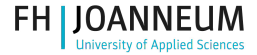

Umständlich. Gehts einfacher?

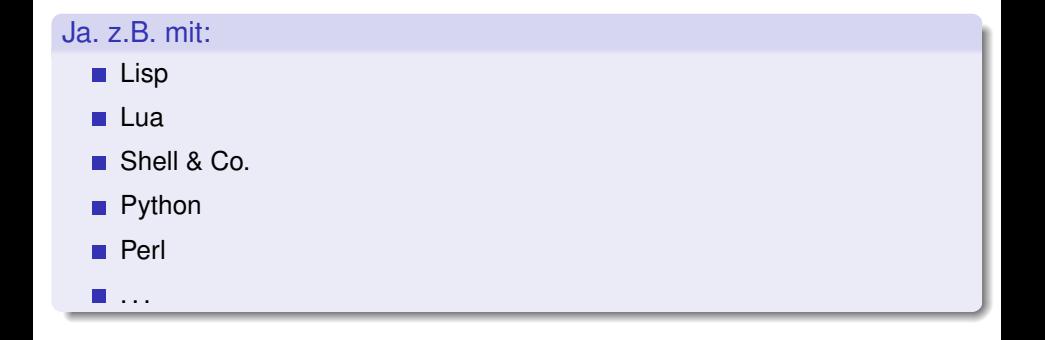

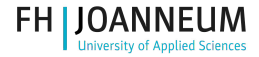

### Lisp [LISP on TeX](http://www.ctan.org/pkg/lisp-on-tex) — A LISP interpreter on TeX

Introduction

LISP on TeX is a LISP interpreter written only with TeX macros. It works as a style file of LaTeX.

LISP on TeX adopts static scoping, dynamic typing, and eager evaluation. We can program easily with LISP on TeX.

```
\usepackage{lisp-on-tex}
\lispinterp{
   LISP-CODE
}
```
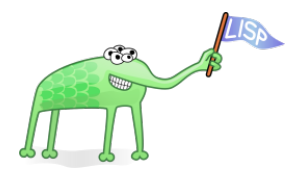

Beispiel: Fakultätsberechnung in Lisp

Viel umfangreicheres Beispiel in der Doku: Mandelbrot-Berechung in Lisp.

**ENGINEERING** 

**FH JOANNEUM** 

Lua: LuaLT<sub>F</sub>X ... die Zukunft von LTFX

$$
\left(\frac{1}{\sqrt{100}}\right)^{1/2} = \left(\frac{1}{\sqrt{100}}\right)^{1/2} \tag{1}
$$

- Übersetzen mit lualatex
- $\blacksquare$  Lua-code direkt einbinden mit: \directlua
- Achtung mit Lua-Kommentaren!
- <span id="page-21-0"></span> $\blacksquare \rightarrow$  Lua-Files mit der Lua-Funktion dofile() einbinden

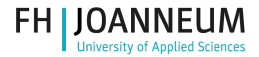

### LuaLT<sub>F</sub>X-Beispiele Live Demo

- **1** Wert von  $\pi$  mit Lua ausgeben
- <sup>2</sup> mehrere Lua-Befehle hintereinander. Problem: Lua-Kommentare (--)
- 3 Beispiel 2 mit eigener Lua-Datei
- 4 Kommandos mit Lua definieren

Live Demo. . .

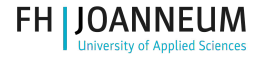

### Shell und Co

aus Sicherheitsgründen<sup>1</sup> normalerweise sehr eingeschränkt bzw. deaktiviert...

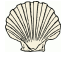

#### Ausführen von Programmen

- Liste der zulässigen Programme: shell\_escape\_commands in /usr/share/texmf/web2c/texmf.cnf
- Alles erlauben mit der Option --shell-escape
- \input{|"./meinprogramm.sh"}

```
(oder umständlicher:
\write18{./meinprogramm.sh > scriptoutput.tex}
\input{scriptoutput.tex})
```
<span id="page-23-0"></span><sup>&</sup>lt;sup>1</sup> Are Text-Only Data Formats Safe? Or, Use This LATEX Class File to Pwn Your Computer: <http://cseweb.ucsd.edu/~hovav/dist/texhack.pdf>

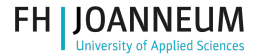

# LATEX-Beispiele mit externen Programmen

- **1** Shell- und Perlskript aufrufen Übersetzen mit: pdflatex --shell-escape helloworld.tex
- 2 Gleichungen und Integrale mit Maxima lösen und das Ergebnis ins Output-File automatisch übernehmen<sup>2</sup> Übersetzen mit pdflatex --shell-escape maxima.tex Maxima muss logischerweise installiert sein.

Live Demo. . .

<sup>2</sup>Warum soll ich selber rechnen? Dafür habe ich einen Rechner!

**ENGINEERING** 

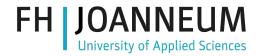

# **PythonT<sub>F</sub>X**

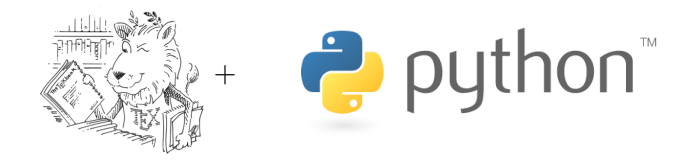

- 1 Python für math. Berechnungen nutzen $3$
- 2 Kommandos mit Python definieren
- 3 Graphiken generieren und verwenden

<span id="page-25-0"></span><sup>3</sup>wozu selber rechnen?

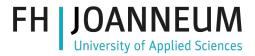

# $PythonTeX - Verwendung$

```
Verwendung
\usepackage{pythontex}
...
\py{ PYTHON-EXPRESSION }
\pyc{ PYTHON-CODE }
\begin{pycode}
```

```
...
\end{pycode}
```
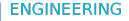

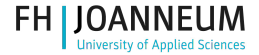

# PythonT<sub>E</sub>X als MIDDLEPROCESSOR

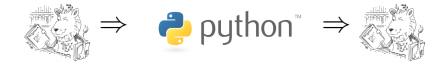

#### Aufruf

pdflatex datei.tex pythontex datei.tex pdflatex datei.tex

Live-Demo.

PythonT<sub>F</sub>X unterstützt auch andere Programmiersprachen (Ruby, Julia, Octave)

**ENGINEERING** 

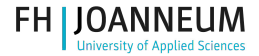

**PerlT<sub>E</sub>X** 

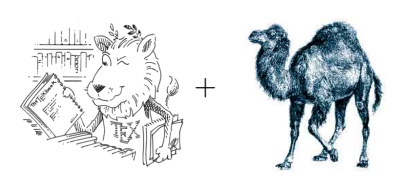

- Kommandos und Umgebungen in Perl definieren  $\overline{\phantom{a}}$
- <span id="page-28-0"></span>Perl-Code einbinden

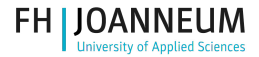

# **PerlT<sub>E</sub>X**

#### **Verwendung**

```
\usepackage{perltex}
```

```
...
\perlnewcommand{\BEFEHL}[#arg]{DEFINITION}
\perlnewenvironment{\ENVNAME}[#arg]{BEGINCODE}{ENDCODE}
% Analog: \perlrenewcommand / \perlrenewenvironment
\perldo{ Perl-Code }
```
#### Beispiel: \substr{}{}{}

\perlnewcommand{\substr}[3]{substr \$\_[0], \$\_[1], \$\_[2]}

Live Demo. . .

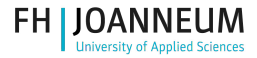

# PerlT<sub>EX</sub> – Aufruf

Übersetzen mit: perltex [--latex=pdflatex] perltex1.tex

### **Sicherheit**

- Aufruf standardmässig in SANDBOX (keine Module möglich, ...)
	- --nosafe ermöglicht vollen Zugriff.
- Features freischalten mit: --permit=FEATURE*<sup>a</sup>*

```
a
perldoc Opcode
```
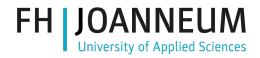

# $PerIT$  – noperltex

Dokumente ohne PerlTEX weitergeben und übersetzen

### ■ Übersetzen mit:

perltex --makesty perltex1.tex

- Stylefile "noperltex.sty" wird erzeugt (Dokumentenspezifisch, bei Änderung neu generieren!).
- $\text{user}$ {perltex}  $\Rightarrow$  \usepackage{noperltex}
- Dokument ist NORMAL (pdflatex, latex, lualatex, xelatex) übersetzbar.

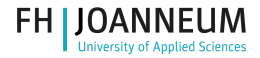

### Weitere Möglichkeiten

Es gibt noch viele weitere interessante Pakete auf CTAN

- $array$ jobx: Array data structures for  $(La)T\not\vdash X$
- [datatool](http://www.ctan.org/pkg/datatool): Tools to load and manipulate data
- saget ex: Embed Sage code and plots into LATEX
- [boolexpr](http://www.ctan.org/pkg/boolexpr): A boolean expression evaluator and a switch command
- [etoolbox](http://www.ctan.org/pkg/etoolbox): Tool-box for  $\angle E\rightarrow X$  programmers using e-T $\angle$ X

 $\blacksquare$  . . .

<span id="page-32-0"></span>Einfach mal auf [CTAN](http://www.ctan.org/) suchen – es gibt Zusatzpakete für (fast) jedes Problem!

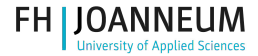

Vielen Dank Fragen? (hoffentlich richtige. . . ) Antworten!

### Vielen Dank für Ihre Aufmerksamkeit Wolfgang Dautermann [wolfgang.dautermann \[AT\] fh-joanneum.at](mailto:wolfgang.dautermann [AT] fh-joanneum.at)

**ENGINEERING** 

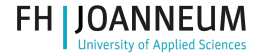

### Werbeeinschaltung ;-)

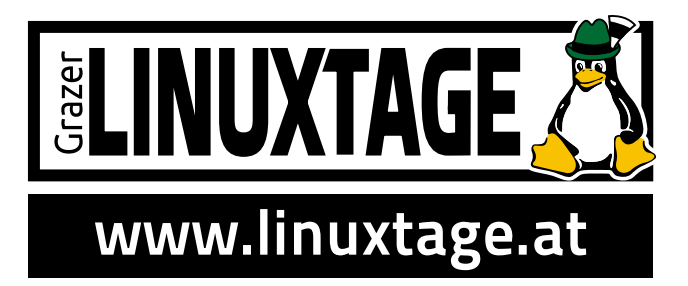

- FH Joanneum Graz
- 24.+25. April 2015
	- (24.04.: Workshops (Nachmittag))
	- (25.04.: ganztägiges Vortragsprogramm, Projektstände)